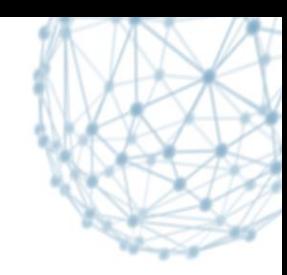

# **HammerCloud Functional tests**

### Valentina Mancinelli IT/SDC

28/2/2014

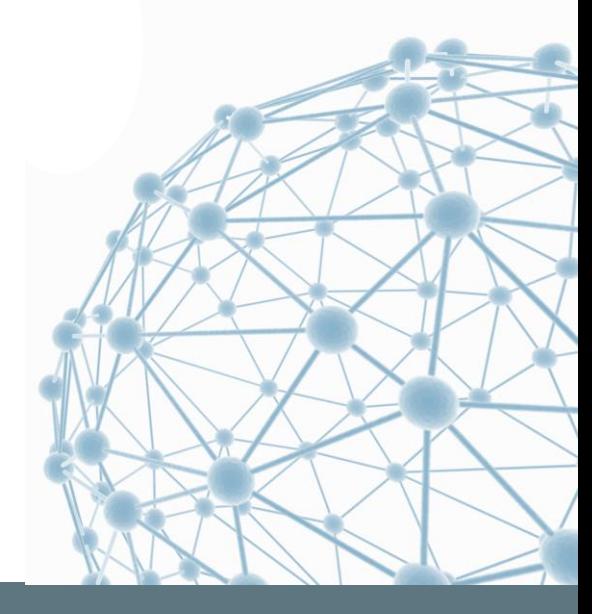

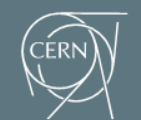

**IT-SDC: Support for Distributed Computing** 

# **What is HammerCloud**

- HammerCloud is a Distributed framework for testing distribuited system.
- **Figure 1 Frequent validation and stress testing for** different resources of a grid site.
- Available in three flavours (applications) for ATLAS, CMS, LHCb

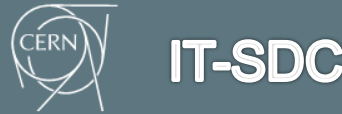

# **What is HammerCloud**

- The HC service is composed of:
	- **a** backend which submits and monitors the test jobs
	- **Example 1** a user frontend which allows users to schedule tests and to watch the progress of running tests or review completed tests.
- **Jobs are submitted and monitored using** GANGA. GANGA use a plugin structure to provide interfaces for different systems

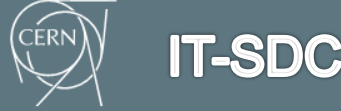

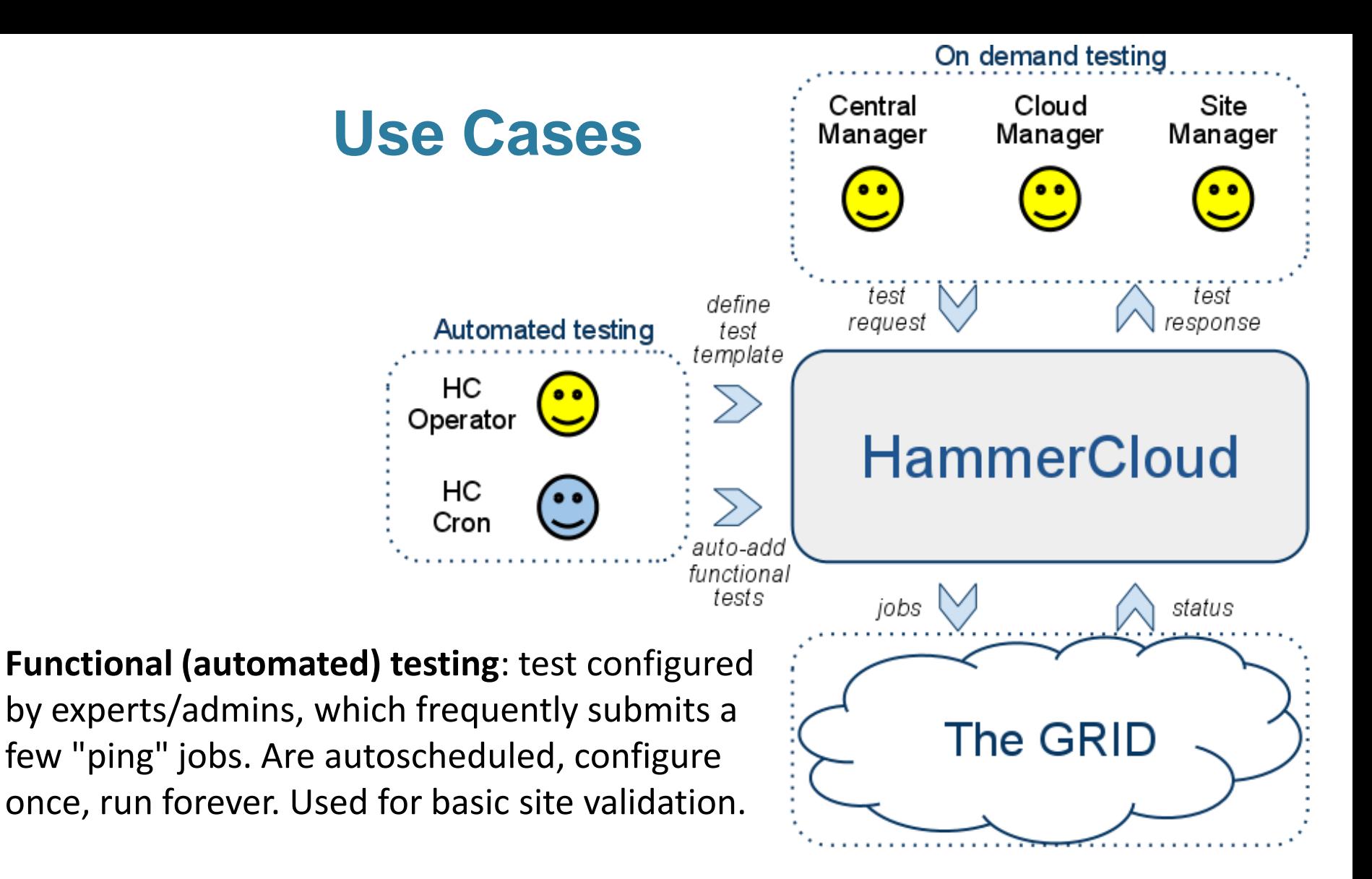

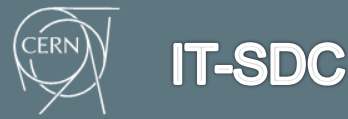

Title **2008 Date 4 Date 4 Date 4 Date 4** 

# **Test and Templates**

- Test: main object managed and monitored by HC, it has a start and end time
- **Test template:** 
	- description of a class of tests, contains all the information needed to make the logic behind HammerCloud work
	- **Stress test templates**
	- Functional test templates

Generating new test = create new test object from a template

Functional tests = Automatically generated from functional test templates

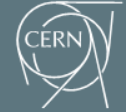

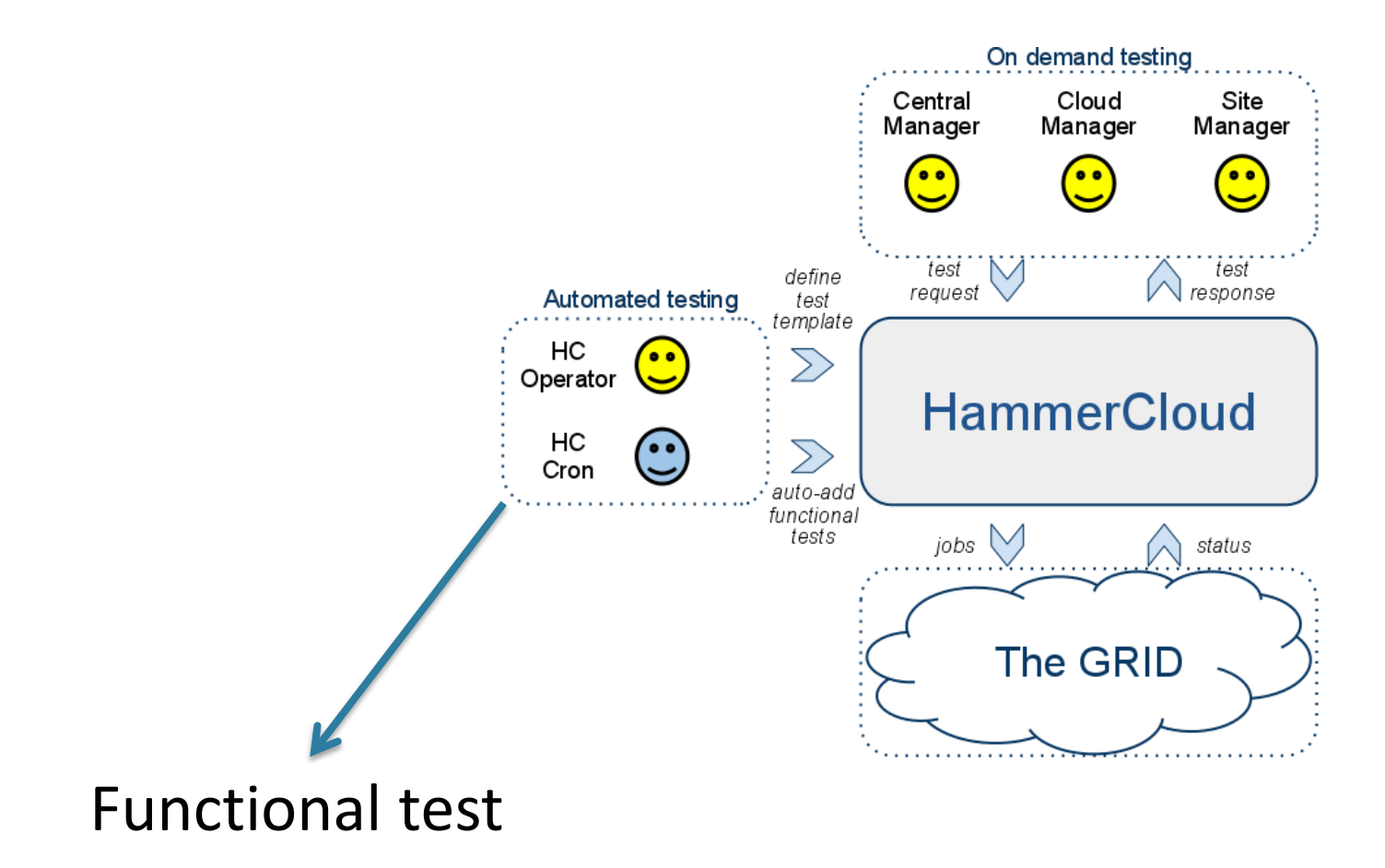

#### For every active functional template the HC cron Create a new test if there are none already running or scheduled

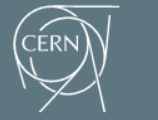

**IT-SDC** 

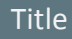

# **How to create a new functional template**

- Usually HC operators, permits can be given to users
- Need to provide:
- 1. Job template: template for a Ganga job, specify all the parameters that don't need to be configurable at test level
	- **Analysis job parameters**
	- **Sw configuration**

Depends on the Ganga plugin used (backend)

2. User code: what to run (analysis, shell scripts…) can vary depending on the system on which Ganga submit

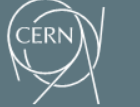

**IT-SDC** 

### **Job Template example**

```
Job (
inputdata = CRABDataset (
   show_prod = 1,
   datasetpath = '####DATASETPATH###*',pset = '####PSET####',ignore edm output = 1,
   use_dbs_1 = 0,
   return data = 1,
   thresholdLevel = 0,total_number_of_events = 300000,
   events per\ job = 10000,
   split_by_events = 1,jobtype = 'cmssw',scheduler = 'remoteGlidein',
   submit\_host = 'hc',rb = 'HC',remove_default_blackist = 1,target_site = '####CE_WHITE_LIST####',
   SE_white_list = '####SE_WHITE_LIST####',
   retry count = 0,
   dont_{check\_proxy} = 1,
   xml report = 'report.xml',
   role = 'production',ssh control persist = 'yes'
   ).
application = CRABApp(),
background = CRABBackend (),
splitter = CRABSplitter()
```
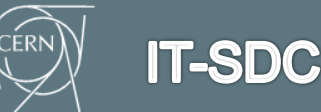

### **How to create a new functional template**

**HC Operators can create and modify Test** templates from the HC GUI

- **Demonstration[:](http://hammercloud.cern.ch/)**
- <http://hammercloud.cern.ch/>

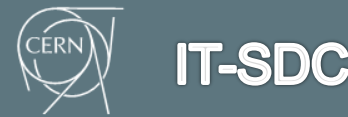

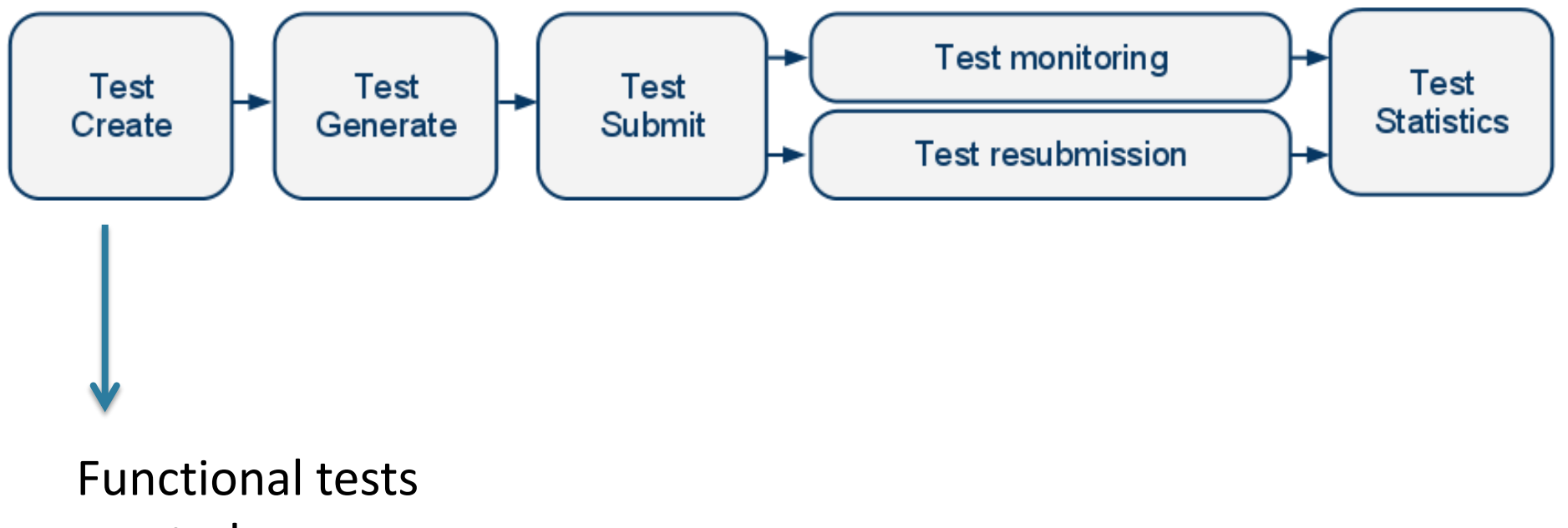

created automatically by the HC cron

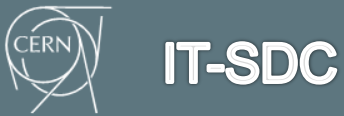

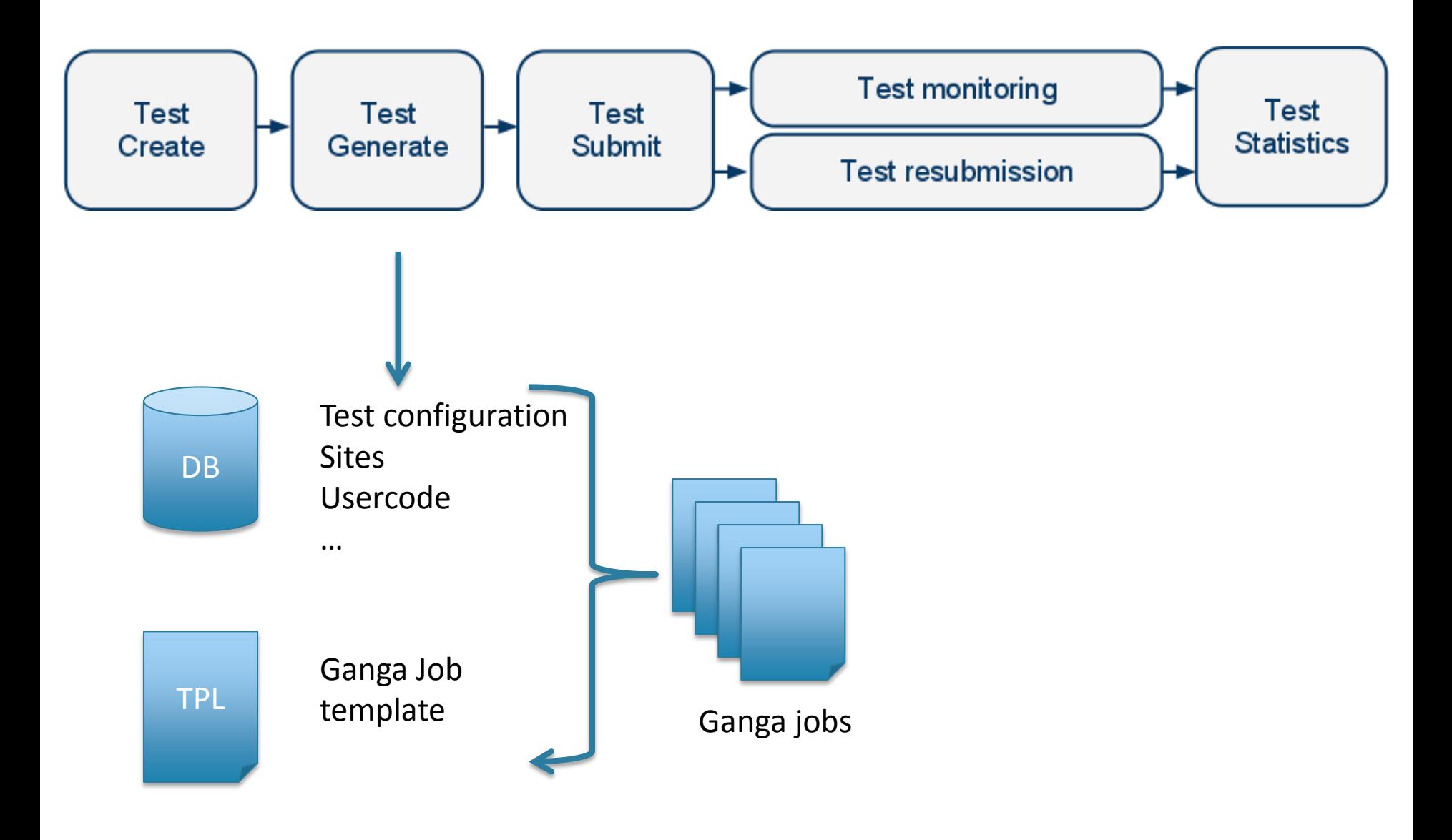

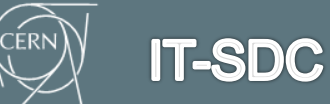

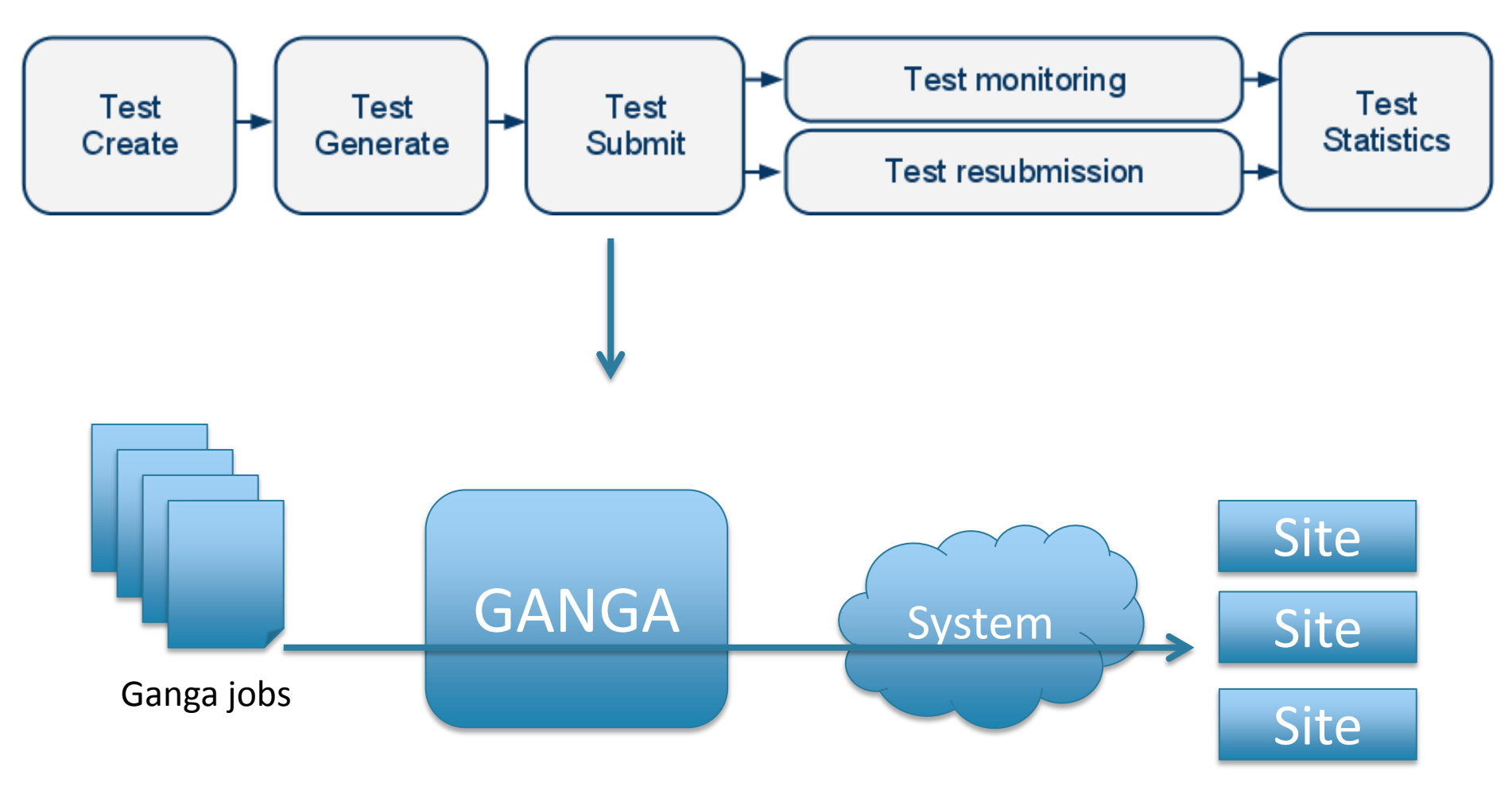

### Jobs submission

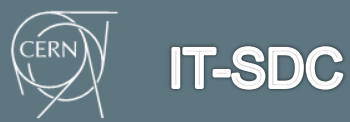

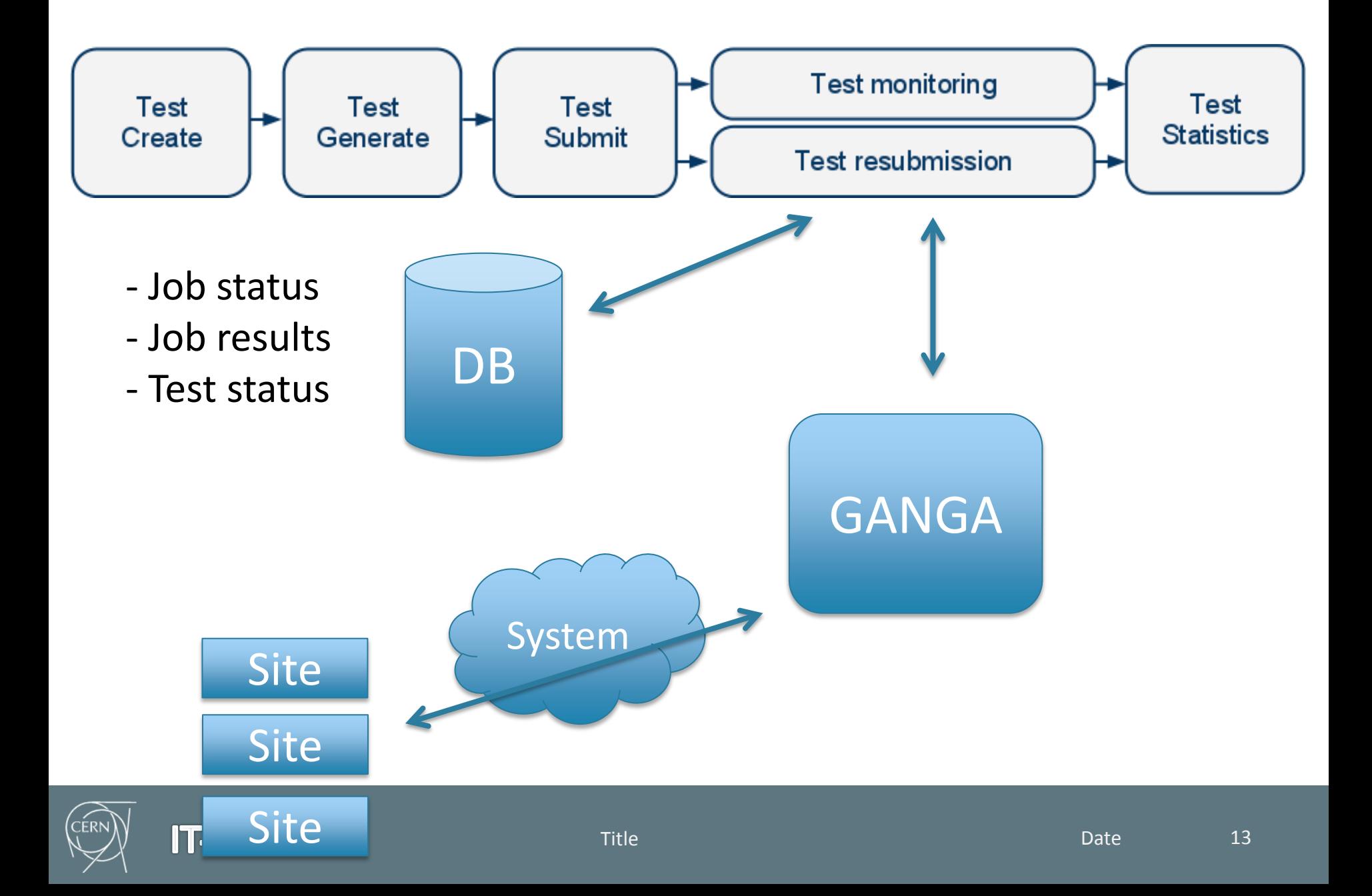

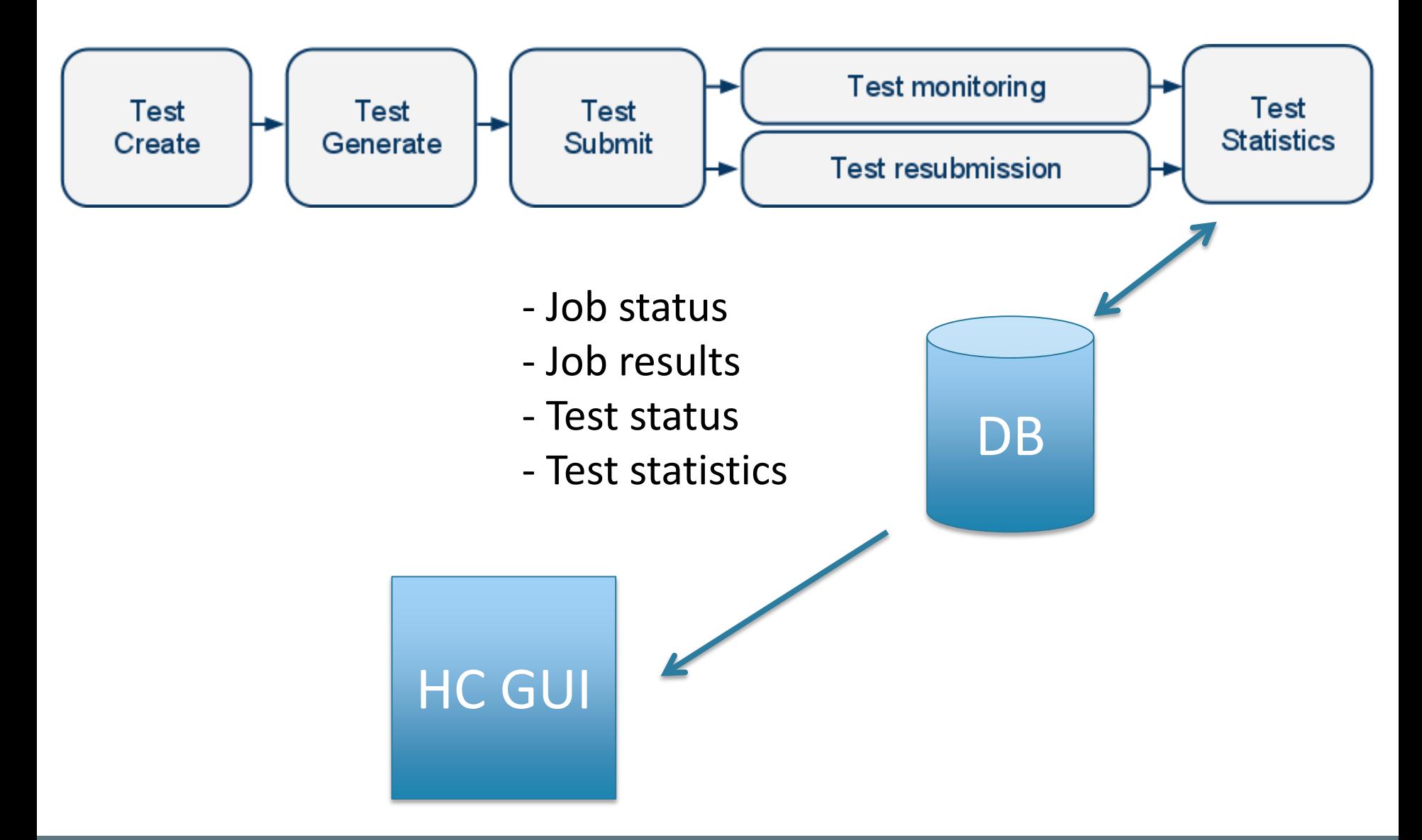

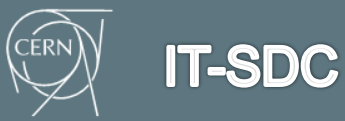

### **Statistics**

- **Test statistics** generated from results of the jobs submitted by the test
- Statistics from different levels of aggregations views created aggregating data related to different tests, developed depending on the application (ATLAS, CMS, …)

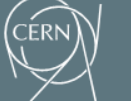

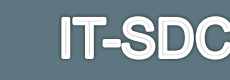

# **Main use**

### ATLAS:

- Site functional tests (AFT/PFT used for **Site auto-exclusion** )
- Panda pilot development test jobs
- Athena Nightly Build System

CMS:

**IT-SDC** 

**Functional tests: HC provides Job Robot** functionality for grid operators with **site performances evaluation**

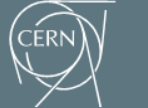

- About 30 Functional tests running
- **40k jobs submitted every day**

HammerCloud for ATLAS test completion evolution **Total** Stress 1.800 1.620 1.440 1.260 1.080 900 720 540 360 180 the 2010 2010 2010 2012 2012 2012 2013 2013 0 0 2009 2009 2009 12009 12 November 2011 2012 2 Per 2009 2010 Jer 2010 2011 March 2009

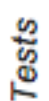

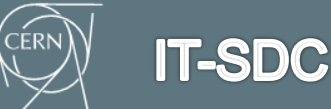

### **Questions**

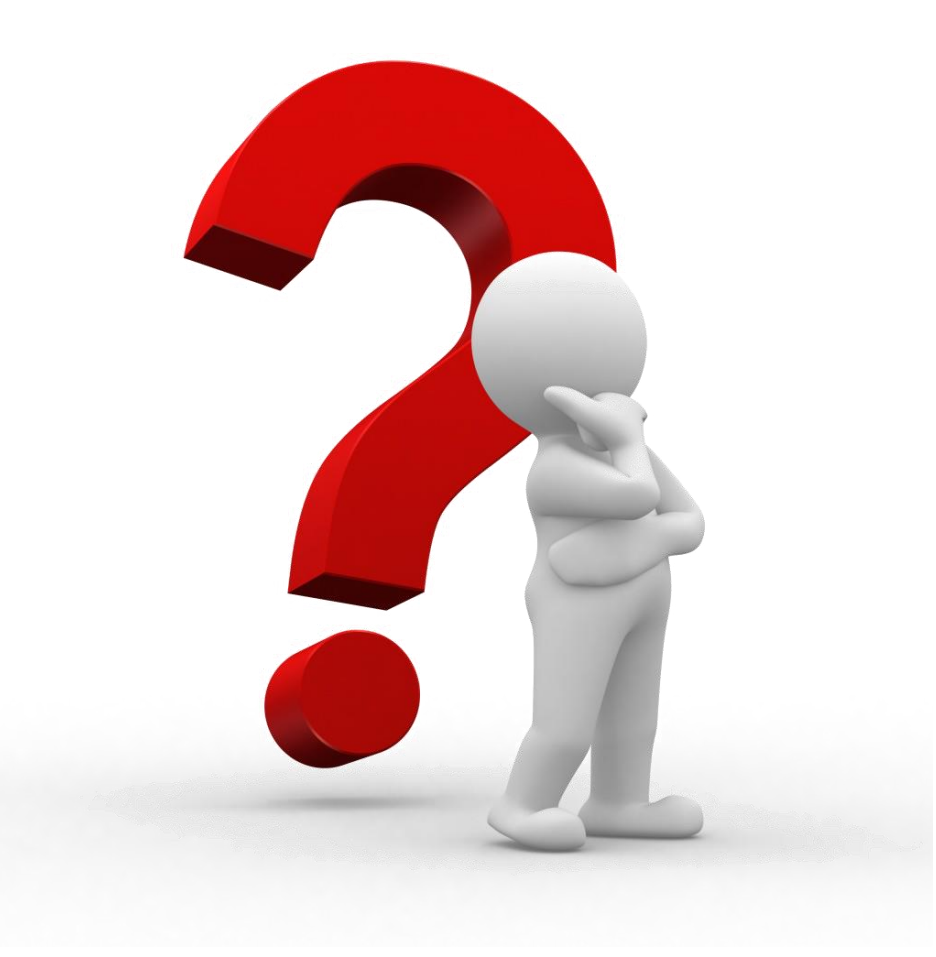

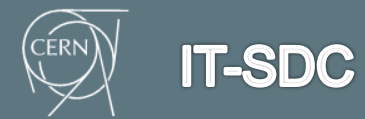

# **Implementation**

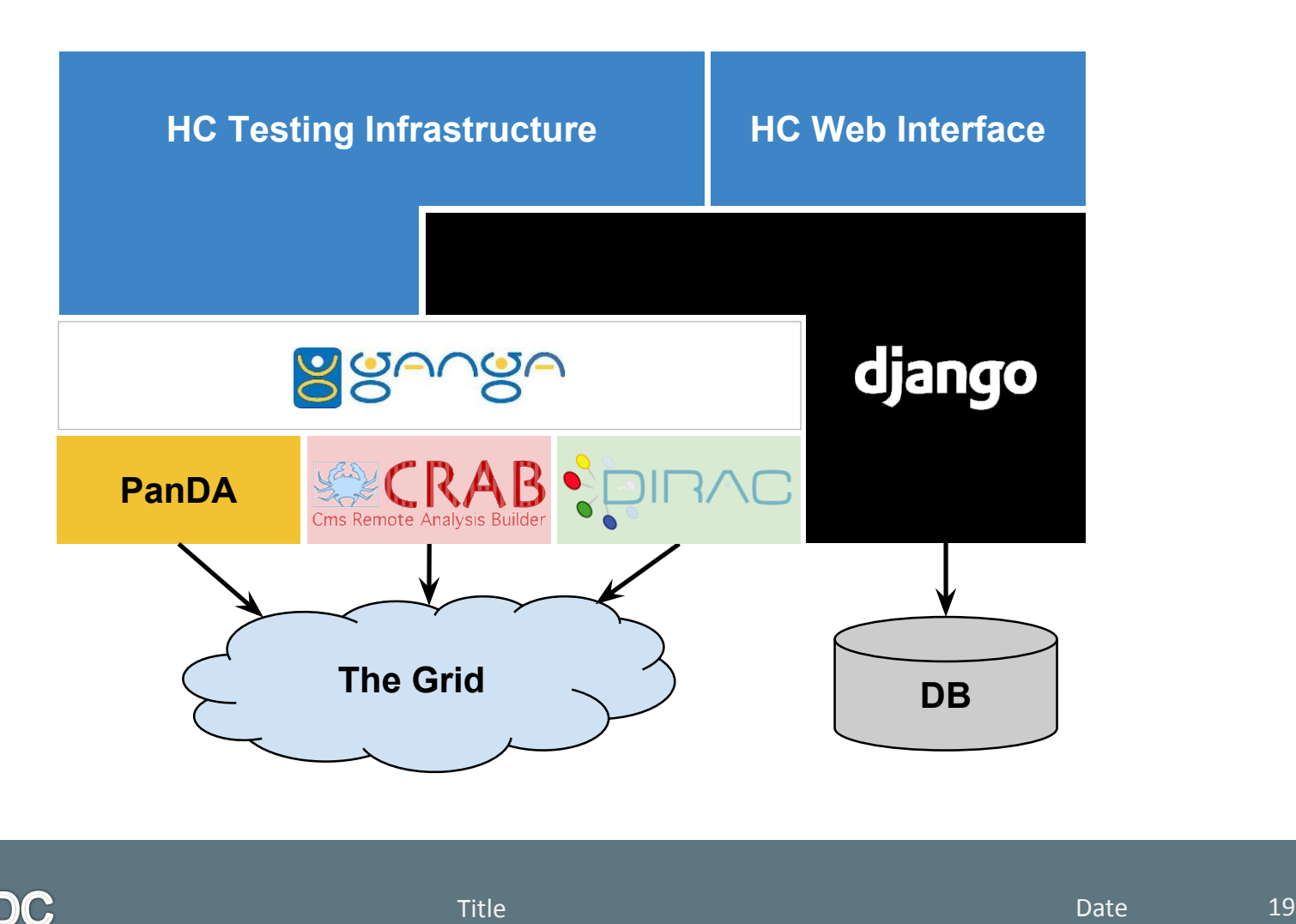

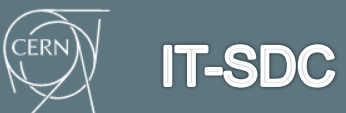

### **Architecture**

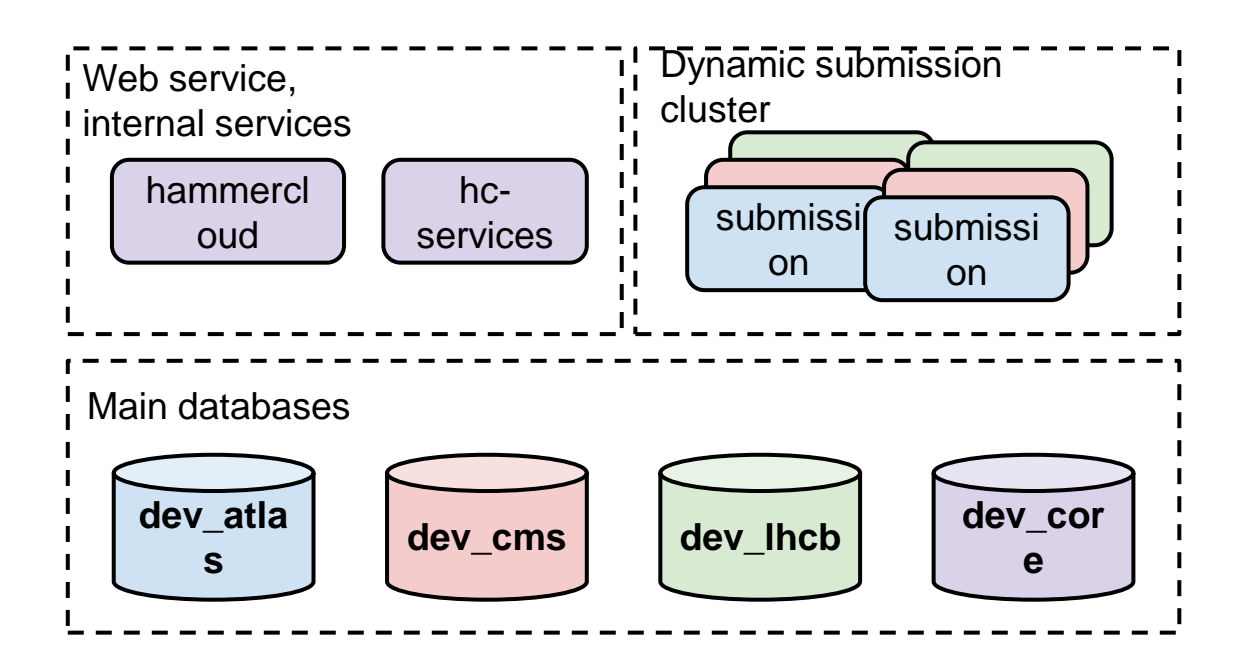

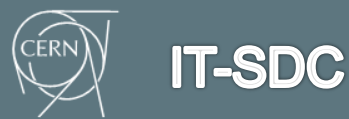

#### **Change template**

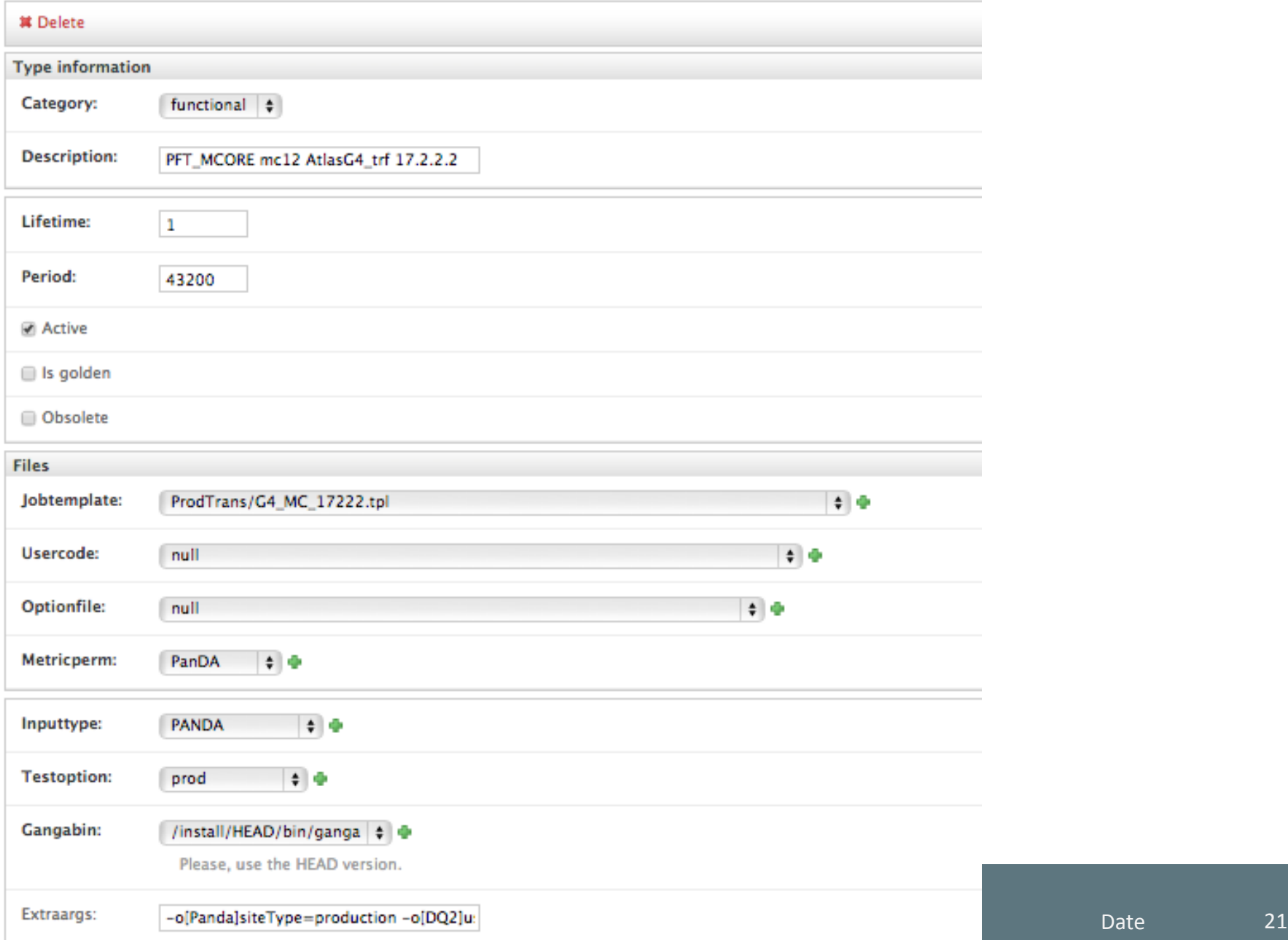